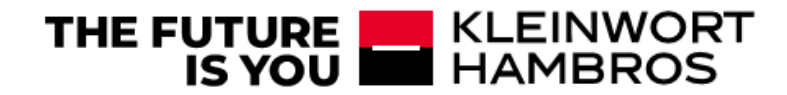

# KH PSD2 OPEN BANKING & THIRD PARTY PROVIDERS

# INTEGRATION GUIDE

v2.0

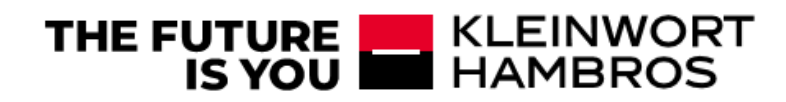

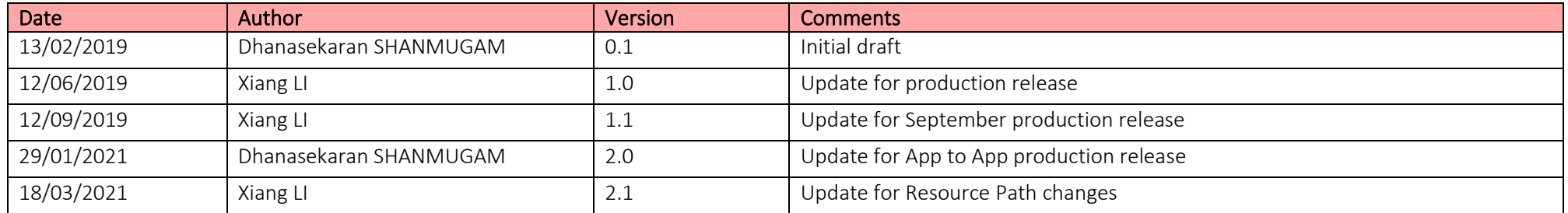

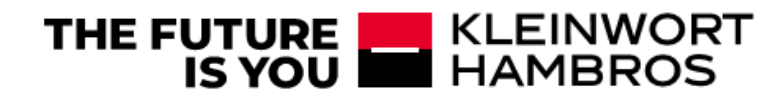

#### Contents

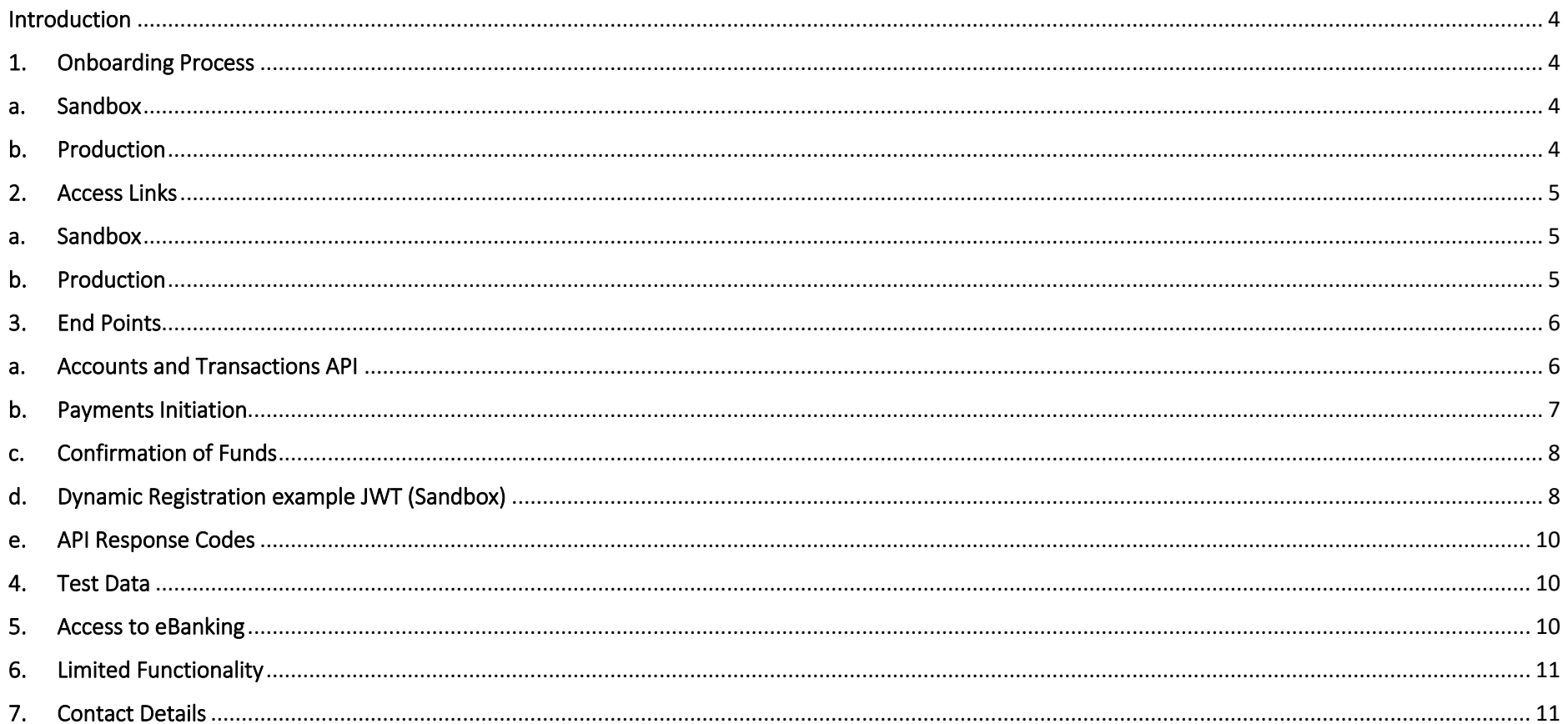

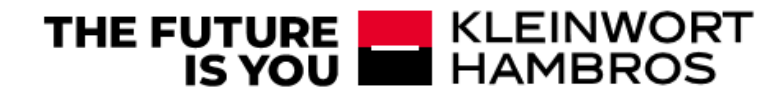

#### <span id="page-3-0"></span>Introduction

Open Banking is the result of a regulation introduced by The Competition & Markets Authority. It will deliver a platform for greater competition and choice for customers. It will enable personal and business customers to share their data securely with banks and third parties, allowing them to compare products, initiate payments and request account information. The data is shared via Application Programming Interfaces (APIs).

If you are an authorised Third-Party Provider (TPP) by the FCA please use the following links to access our dedicated Open Banking portals.

# <span id="page-3-1"></span>1. Onboarding Process

#### <span id="page-3-2"></span>a. Sandbox

You must be enrolled and registered on the Open Banking directory to participate securely within the Open Banking ecosystem.

We currently support Dynamic registration processes. Request details could be found in above open-id configuration well known endpoint. Please request your KH Online access by using contact details in Section 7.

Well-known Endpoint -> <https://openbanking-sandbox.kleinworthambros.com/oauth/v1/.well-known/openid-configuration>

Dynamic Registration -> <https://obapi-sandbox.kleinworthambros.com/auth/api/reg>

KH Online access link -> [https://ebanking-test.kleinworthambros.com](https://ebanking-test.kleinworthambros.com/)

#### <span id="page-3-3"></span>b. Production

You must be integrated with our sandbox environment before enrolling in production.

Well-known Endpoint -> <https://openbanking.kleinworthambros.com/oauth/v1/.well-known/openid-configuration>

Dynamic Registration -> <https://obapi.kleinworthambros.com/auth/api/reg>

KH Online access link -> [https://ebanking.kleinworthambros.com](https://ebanking.kleinworthambros.com/)

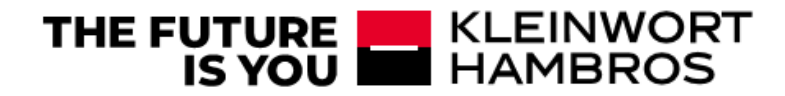

### <span id="page-4-0"></span>2. Access Links

#### <span id="page-4-1"></span>a. Sandbox – legacy (to be decommissioned by end of May 2021)

This will allow you to perform some early integration and technical Proof-Of-Concept, without the need to request connectivity to the live APIs.

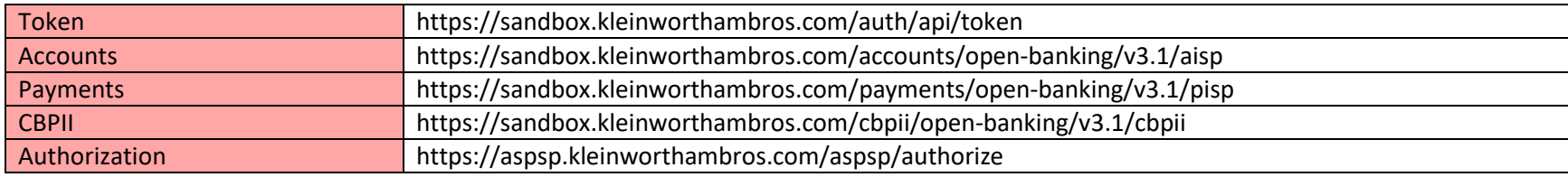

# <span id="page-4-2"></span>b. Sandbox (deployed)

This will allow you to perform some early integration and technical Proof-Of-Concept, without the need to request connectivity to the live APIs.

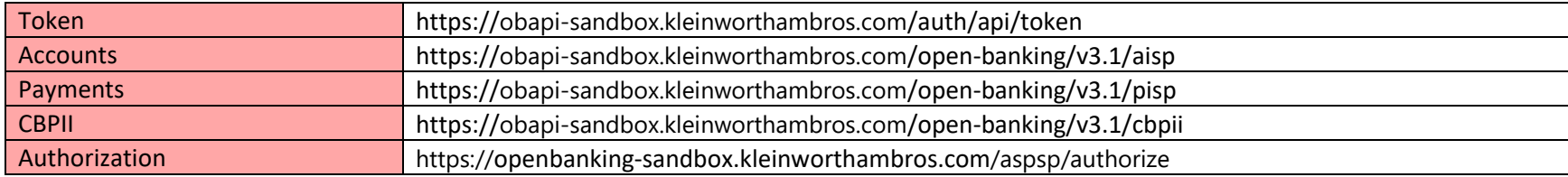

# c. Production – (to be decommissioned by end of June 2021)

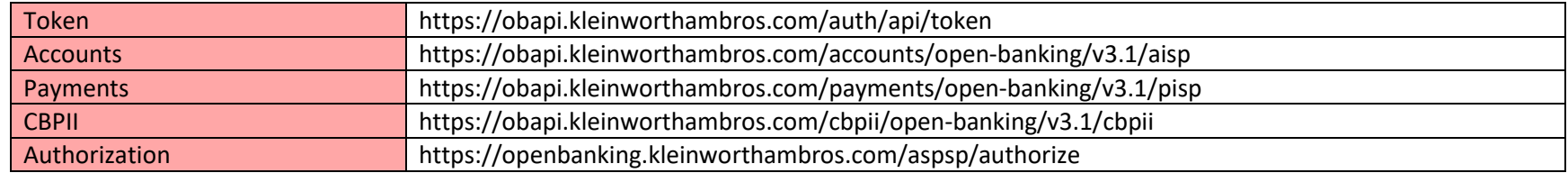

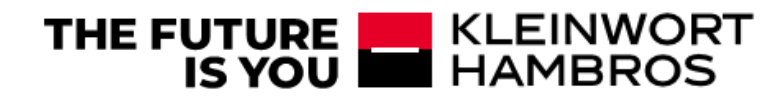

# <span id="page-5-0"></span>d. Production – (to be deployed by end of June 2021)

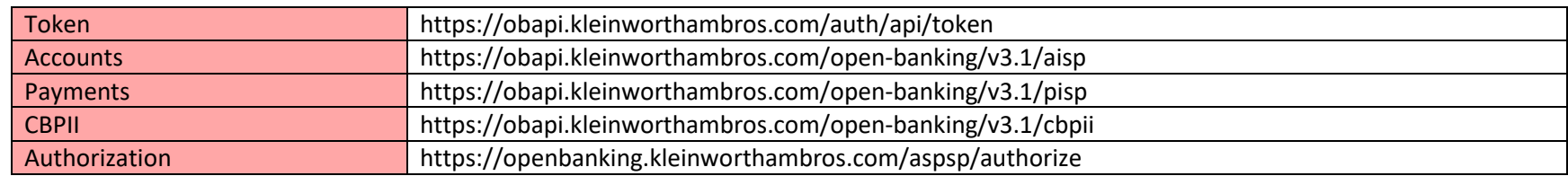

#### 3. End Points

#### <span id="page-5-1"></span>a. Accounts and Transactions API

The Account and Transaction API is intended to give a third party, upon consent of the owning customer, access to product, service and transaction information relating to that account such that they may provide the customer with value-adding products or services.

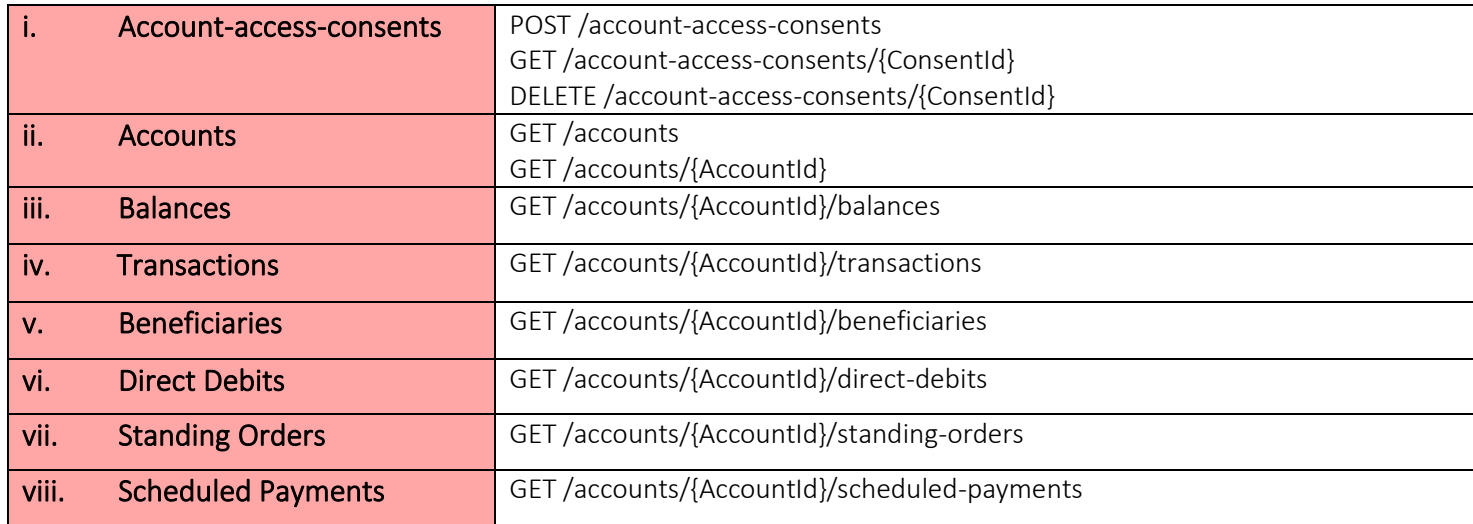

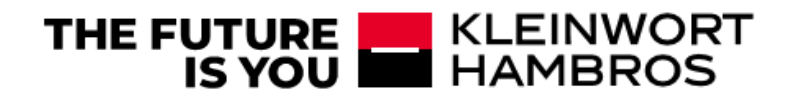

#### <span id="page-6-0"></span>b. Payments Initiation

The payment initiation API enables any third party, registered as an approved Payment Initiation Service Provider (PISP) with Open Banking, to provision secure payments on behalf of our customers. The payment, once approved and authorised by the customer, is submitted for processing.

We currently support the submission of domestic and international payments from our customer's UK personal and business current accounts.

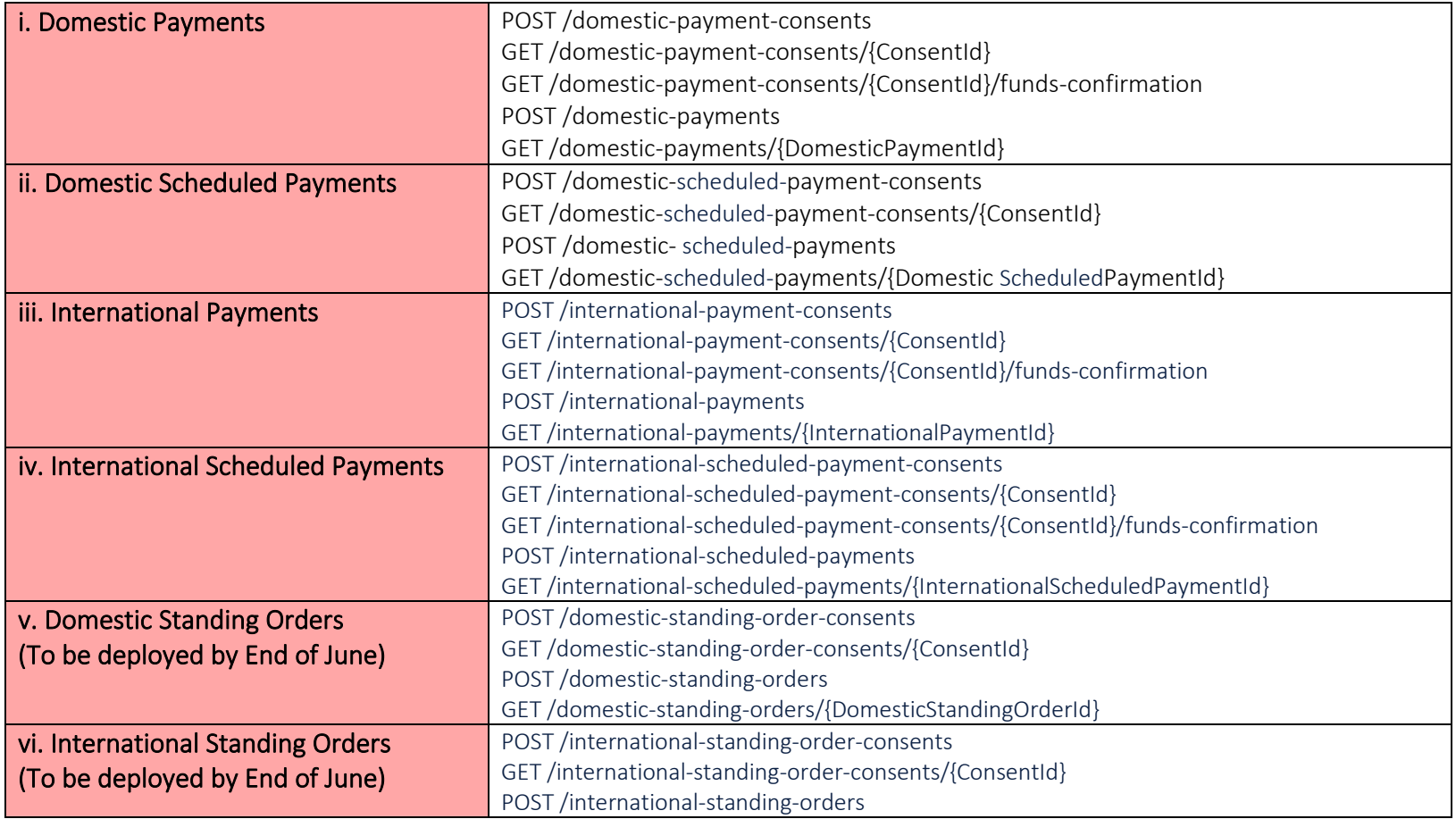

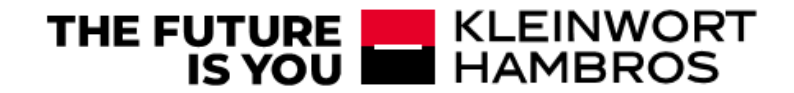

GET /international-standing-orders/{InternationalStandingOrderPaymentId}

#### <span id="page-7-0"></span>c. Confirmation of Funds

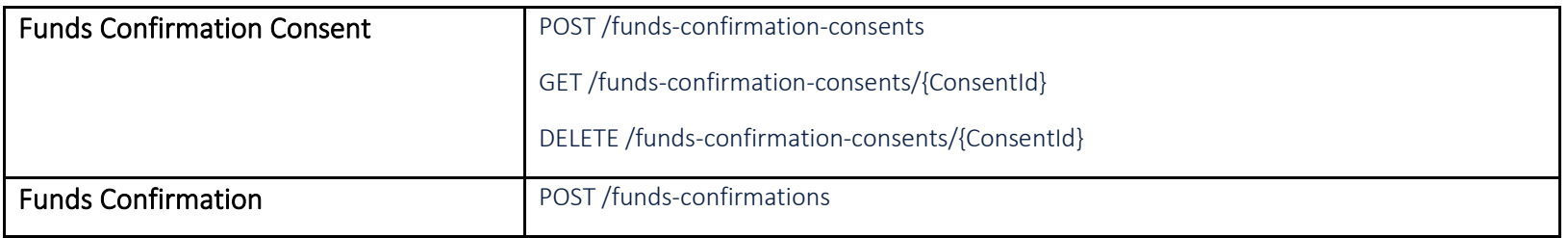

#### <span id="page-7-1"></span>d. Dynamic Registration example JWT (Sandbox)

eyJhbGciOiJSUzI1NiIsImtpZCI6IjhDQVFEbmthQnJucXhOcGNoRGVnb0s4bGVKayIsInR5cCI6IkpXVCJ9.eyJpc3MiOiJYUEZZNDBUM2U5cmZDZDF0 MzVjWUgiLCJpYXQiOjE1NTA5MTU1MDcsImV4cCI6MTk1MTkxNTUwNywiYXVkIjoiaHR0cDovL3NydmplcnZlZ2FkMjAyOjgwODAiLCJqdGkiOiI3Zj ViNTU1Ny1lM2QxLTRmNTctYmVhZC00MmZjYjZlZTM5NGEiLCJyZWRpcmVjdF91cmlzIjpbImh0dHBzOi8vd3d3LmtsZWlud29ydGhhbWJyb3MuY2 9tL2VuLyJdLCJ0b2tlbl9lbmRwb2ludF9hdXRoX21ldGhvZCI6ImNsaWVudF9zZWNyZXRfYmFzaWMiLCJncmFudF90eXBlcyI6WyJhdXRob3JpemF0a W9uX2NvZGUiLCJyZWZyZXNoX3Rva2VuIiwiY2xpZW50X2NyZWRlbnRpYWxzIl0sInJlc3BvbnNlX3R5cGVzIjpbImNvZGUiLCJjb2RlIGlkX3Rva2VuIl0sI nNjb3BlIjoib3BlbmlkIGFjY291bnRzIiwic29mdHdhcmVfc3RhdGVtZW50IjoiZXlKaGJHY2lPaUpTVXpJMU5pSXNJbXRwWkNJNkltUlRNMGhGZW5O NVZrcFBUSHBSVmtoSlZXdFBTa1V5U1hGcmJUTjVTR0kwUWxsZlVHSkNSVlJYYWxrOUlpd2lkSGx3SWpvaVNsZFVJbjAuZXlKcGMzTWlPaUpQY0dW dVFtRnVhMmx1WnlCTWRHUWlMQ0pwWVhRaU9qRTFOVEE1TVRVMU1EY3NJbXAwYVNJNklqUXlNbUptTXpRME1ESTBORFEyT0dNaUxDSnpiM lowZDJGeVpWOWxiblpwY205dWJXVnVkQ0k2SW5OaGJtUmliM2dpTENKemIyWjBkMkZ5WlY5dGIyUmxJam9pVEdsMlpTSXNJbk52Wm5SM1lYS mxYMmxrSWpvaVdGQkdXVFF3VkRObE9YSm1RMlF4ZERNMVkxbElJaXdpYzI5bWRIZGhjbVZmWTJ4cFpXNTBYMmxrSWpvaVdGQkdXVFF3VkRO bE9YSm1RMlF4ZERNMVkxbElJaXdpYzI5bWRIZGhjbVZmWTJ4cFpXNTBYMjVoYldVaU9pSkxTQ0JVWlhOMElGUlFVQ0F4SWl3aWMyOW1kSGRoY 21WZlkyeHBaVzUwWDJSbGMyTnlhWEIwYVc5dUlqb2lWRzhnZEdWemRDQlBRaUJCVUVrZ1lYTWdRVWxUVUNJc0luTnZablIzWVhKbFgzWmxjbk 5wYjI0aU9qQXVNU3dpYzI5bWRIZGhjbVZmWTJ4cFpXNTBYM1Z5YVNJNkltaDBkSEJ6T2k4dmQzZDNMbXRzWldsdWQyOXlkR2hoYldKeWIzTXVZ Mjl0TDJWdUx5SXNJbk52Wm5SM1lYSmxYM0psWkdseVpXTjBYM1Z5YVhNaU9sc2lhSFIwY0hNNkx5OTNkM2N1YTJ4bGFXNTNiM0owYUdGdFlu SnZjeTVqYjIwdlpXNHZJbDBzSW5OdlpuUjNZWEpsWDNKdmJHVnpJanBiSWtGSlUxQWlYU3dpYjNKbllXNXBjMkYwYVc5dVgyTnZiWEJsZEdWdWR GOWhkWFJvYjNKcGRIbGZZMnhoYVcxeklqcDdJbUYxZEdodmNtbDBlVjlwWkNJNklrWkRRVWRDVWlJc0luSmxaMmx6ZEhKaGRHbHZibDlwWkNJ

#### $\blacksquare$  KLEINWORT **THE FUTURE** IS YOU HAMBROS

NklqRXhPVEkxTUNJc0luTjBZWFIxY3lJNklrRmpkR2wyWlNJc0ltRjFkR2h2Y21sellYUnBiMjV6SWpwYmV5SnRaVzFpWlhKZmMzUmhkR1VpT2lKSFF pSXNJbkp2YkdWeklqcGJJa0ZKVTFBaUxDSlFTVk5RSWwxOUxIc2liV1Z0WW1WeVgzTjBZWFJsSWpvaVNVVWlMQ0p5YjJ4bGN5STZXeUpCU1ZOU Ulpd2lVRWxUVUNKZGZTeDdJbTFsYldKbGNsOXpkR0YwWlNJNklrNU1JaXdpY205c1pYTWlPbHNpUVVsVFVDSXNJbEJKVTFBaVhYMWRmU3dpYzI 5bWRIZGhjbVZmYkc5bmIxOTFjbWtpT2lKb2RIUndjem92TDNkM2R5NXJiR1ZwYm5kdmNuUm9ZVzFpY205ekxtTnZiUzltYVd4bFlXUnRhVzR2ZFhO bGNsOTFjR3h2WVdRdmJHOW5iM012UzBndFJuVjBkWEl0Wlc0dWMzWm5JaXdpYjNKblgzTjBZWFIxY3lJNklrRmpkR2wyWlNJc0ltOXlaMTlwWkN JNklqQXdNVFU0TURBd01ERklVVkZ6UTBGQldDSXNJbTl5WjE5dVlXMWxJam9pVTBjZ1MyeGxhVzUzYjNKMElFaGhiV0p5YjNNZ1FtRnVheUJNYVcx cGRHVmtJaXdpYjNKblgyTnZiblJoWTNSeklqcGJleUp1WVcxbElqb2lRblZ6YVc1bGMzTWlMQ0psYldGcGJDSTZJa3RJTFVOdmJXMWxjbU5wWVd3d FZHVmhiVUJyYkdWcGJuZHZjblJvWVcxaWNtOXpMbU52YlNJc0luQm9iMjVsSWpvaU1ESXdOelU1TnpNd01EQWlMQ0owZVhCbElqb2lRblZ6YVc1 bGMzTWlmU3g3SW01aGJXVWlPaUpVWldOb2JtbGpZV3dpTENKbGJXRnBiQ0k2SWt0SUxVTnZiVzFsY21OcFlXd3RWR1ZoYlVCcmJHVnBibmR2Y2 5Sb1lXMWljbTl6TG1OdmJTSXNJbkJvYjI1bElqb2lNREl3TnpVNU56TXdNREFpTENKMGVYQmxJam9pVkdWamFHNXBZMkZzSW4xZExDSnZjbWRm YW5kcmMxOWxibVJ3YjJsdWRDSTZJbWgwZEhCek9pOHZhMlY1YzNSdmNtVXViM0JsYm1KaGJtdHBibWQwWlhOMExtOXlaeTUxYXk4d01ERTFPR EF3TURBeFNGRlJjME5CUVZndk1EQXhOVGd3TURBd01VaFJVWE5EUVVGWUxtcDNhM01pTENKdmNtZGZhbmRyYzE5eVpYWnZhMlZrWDJWdV pIQnZhVzUwSWpvaWFIUjBjSE02THk5clpYbHpkRzl5WlM1dmNHVnVZbUZ1YTJsdVozUmxjM1F1YjNKbkxuVnJMekF3TVRVNE1EQXdNREZJVVZGe lEwRkJXQzl5WlhadmEyVmtMekF3TVRVNE1EQXdNREZJVVZGelEwRkJXQzVxZDJ0eklpd2ljMjltZEhkaGNtVmZhbmRyYzE5bGJtUndiMmx1ZENJNkl taDBkSEJ6T2k4dmEyVjVjM1J2Y21VdWIzQmxibUpoYm10cGJtZDBaWE4wTG05eVp5NTFheTh3TURFMU9EQXdNREF4U0ZGUmMwTkJRVmd2V0 ZCR1dUUXdWRE5sT1hKbVEyUXhkRE0xWTFsSUxtcDNhM01pTENKemIyWjBkMkZ5WlY5cWQydHpYM0psZG05clpXUmZaVzVrY0c5cGJuUWlPaU pvZEhSd2N6b3ZMMnRsZVhOMGIzSmxMbTl3Wlc1aVlXNXJhVzVuZEdWemRDNXZjbWN1ZFdzdk1EQXhOVGd3TURBd01VaFJVWE5EUVVGWUwz SmxkbTlyWldRdldGQkdXVFF3VkRObE9YSm1RMlF4ZERNMVkxbElMbXAzYTNNaUxDSnpiMlowZDJGeVpWOXdiMnhwWTNsZmRYSnBJam9pYUh SMGNITTZMeTkzZDNjdWEyeGxhVzUzYjNKMGFHRnRZbkp2Y3k1amIyMHZaVzR2SWl3aWMyOW1kSGRoY21WZmRHOXpYM1Z5YVNJNkltaDBkS EJ6T2k4dmQzZDNMbXRzWldsdWQyOXlkR2hoYldKeWIzTXVZMjl0TDJWdUx5SXNJbk52Wm5SM1lYSmxYMjl1WDJKbGFHRnNabDl2Wmw5dmNt Y2lPaUpUUnlCTGJHVnBibmR2Y25RZ1NHRnRZbkp2Y3lCQ1lXNXJJRXhwYldsMFpXUWlmUS5DVDN6Qi1fUzJHeHlXejhKWmVfWFptU2FuMlVSdEd iZ3N3eVRMbHBHS2VEa3JoU0FjU3piS3dKRC1Ea0NHQ3NKaDRyZFliOE5kM1FNbHA3cGNnc1VzQzZ4aUwzTW5RdkMzRUZ0X3dJQlJTemRpNVg4T npjankyY003S0VTcDZhdlM1b1ZmMDNXTkZaM0s3ZF83U00zNFNwamtyaThUbnhTcjNOc292T2c5YmM1UWJURW56VXRIeVdnTkhsNlZNSFhMR nBmZThVSng0bzhaQ0ZMSnExdFU1aDRsZTl3WnU4MVVMZ2tLR3p3amdYMXk5V3RQRzJ5by14UmlQQTFiRmpDZkQwY1A5YVUwTGVPblVXYnpC R196TU5oRjhhVGF6WlAzN0JMMDNqUnVkY25paWtoRGxZOVpaUFg5VVdidnM2TjVqd2o4bHZUSXFPQkxrYzN4bXpNY1EiLCJhcHBsaWNhdGlvbl 90eXBlIjoid2ViIiwiaWRfdG9rZW5fc2lnbmVkX3Jlc3BvbnNlX2FsZyI6IlJTMjU2IiwicmVxdWVzdF9vYmplY3Rfc2lnbmluZ19hbGciOiJub25lIiwidG9rZ W5fZW5kcG9pbnRfYXV0aF9zaWduaW5nX2FsZyI6IlJTMjU2In0.FLafviRKiESj3bz-

BnonAxwXG8EshwXFrP3tqtH2Roh8UjNm7fJOYp5mV6Jkhj73rcSxxdq1yOYx3r2iNkMDAK4TmCjGW9huOpfOIMWuRGp4Y2s381opDq0Q10tgZiK Uad8P6Q6lkCfcxrRzTp3vfx\_l\_BOT3CjCwabEGN7jFouWDltH0qGRq3Zo4M\_o8tLOEh7iVHe3\_raPtwxn3ypL7kIpoigxUQu3iftpF6kjIvd\_V3Dn36y0C y1xvJ1GjSHs83kPky0WDKBaDF\_t8GRgye5wHIZ7alEO7DPLpRxFkIehHagMfWANxbTXHJw\_fTOLvPphPFO4hy-H6f56ianqnA

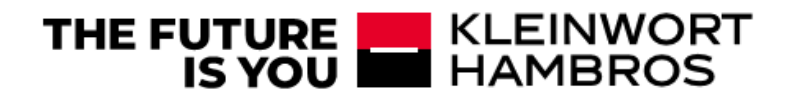

#### <span id="page-9-0"></span>e. API Response Codes

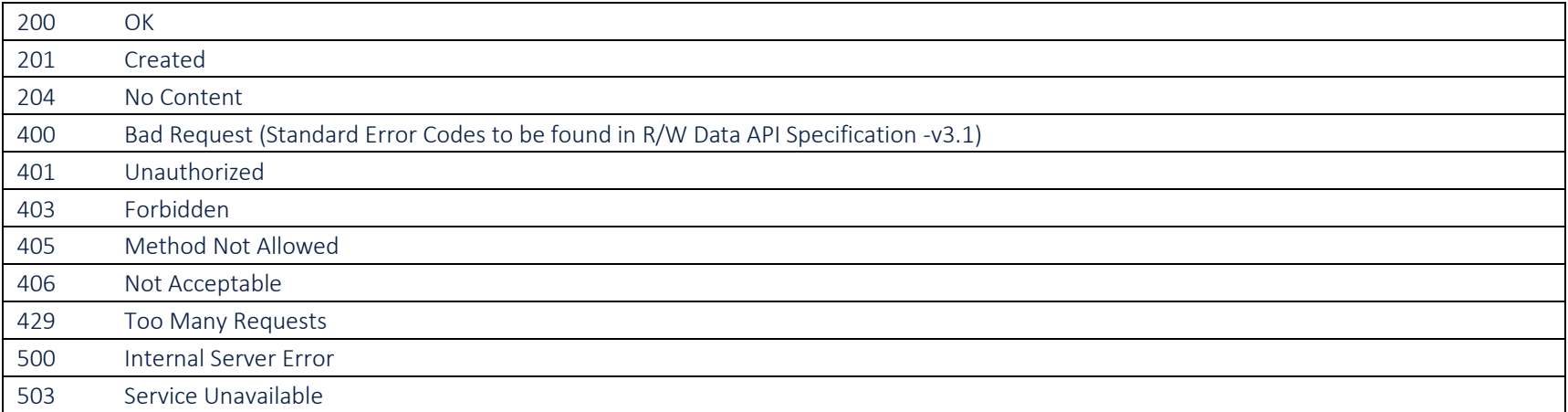

# <span id="page-9-1"></span>4. Test Data

All the relevant test data / test clients will be provided to TPP's once they are onboarded to test the Sandbox.

- Test Clients
- Test Accounts
- Test Beneficiaries
- Remaining test data like transactions, statements…etc
- eBanking login credentials

### <span id="page-9-2"></span>5. Access to KH Online Test environment

- Kleinwort Hambros will provide the login credentials
- Download the KH Online test app through the link provided
- Install application
- Register using eBanking user id and email provided
- Set up PIN for the KH Online test app
- Activate eBanking user profile (when the email is triggered, please contact KH's OB team for activation)

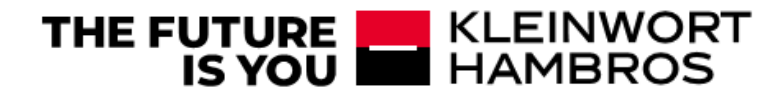

- Consent Authorisation Web Flow
	- o When its redirected from TPP, eBanking login page will be shown
	- o Enter the user id provided
	- o Accept the notification received through the registered smart device
	- o Login through PIN/Biometric
	- o Authorise the consent (Account/Payment/CBPII) through mobile app
	- o Redirected back to the TPP web flow.
- Consent Authorisation Mobile Flow
	- o When its redirected from TPP app, eBanking app is opened
	- o Login through PIN/Biometric
	- o Authorise the consent (Account/Payment/CBPII) through mobile app
	- o Redirect back to the TPP mobile app.

#### <span id="page-10-0"></span>6. Limited Functionality

- We do not support internal transfers until further notice

#### <span id="page-10-1"></span>7. Contact Details

Email[: openbankingsupport@kleinworthambros.com](mailto:openbankingsupport@kleinworthambros.com)